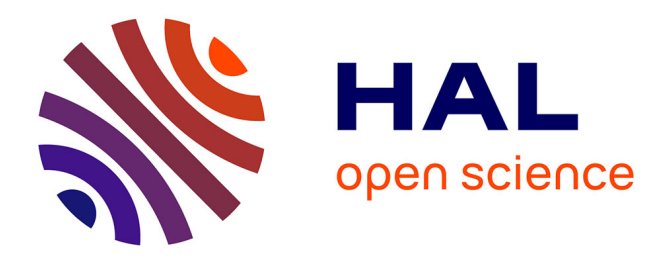

# **Autour du projet de vidéodisque interactif "La respiration"**

Évelyne Dupin-Chizelle, Guy Lecouvette

### **To cite this version:**

Évelyne Dupin-Chizelle, Guy Lecouvette. Autour du projet de vidéodisque interactif "La respiration". Bulletin de l'EPI (Enseignement Public et Informatique), 1986, 43, pp.125-134. edutice-00000976

## **HAL Id: edutice-00000976 <https://edutice.hal.science/edutice-00000976>**

Submitted on 20 Oct 2005

**HAL** is a multi-disciplinary open access archive for the deposit and dissemination of scientific research documents, whether they are published or not. The documents may come from teaching and research institutions in France or abroad, or from public or private research centers.

L'archive ouverte pluridisciplinaire **HAL**, est destinée au dépôt et à la diffusion de documents scientifiques de niveau recherche, publiés ou non, émanant des établissements d'enseignement et de recherche français ou étrangers, des laboratoires publics ou privés.

### **AUTOUR DU PROJET DE VIDÉODISQUE INTERACTIF « LA RESPIRATION »**

#### **Évelyne DUPIN-CHIZELLE, Guy LECOUVETTE**

En octobre 85, une équipe pluri-professionnelle<sup>1</sup> se met en place, devient opérationnelle très rapidement et relève le défi de produire dans un laps de temps très court un vidéo disque accompagné de trois applications pédagogiques ; la date butoir étant le salon EDUCATEC en décembre 85.

L'enjeu pour le CNDP était relativement important :

- se faire (re)connaître comme producteur de vidéodisque interactif,
- déterminer son champ d'intervention en développant des applications spécifiques au domaine éducatif.

Mais le CNDP disposait d'atouts conséquents. Dès les prémices du vidéodisque, il produit et expérimente pas moins de cinq vidéodisques en s'appuyant sur le procédé THOMSON. Ce n'est pas un hasard si l'équipe s'est constituée autour de ceux qui avaient, à l'époque, déjà participé à la production et aux études dans ce domaine.

En effet, de 80 à 85, malgré certaines difficultés, une réflexion sur l'insertion de ce nouvel outil technique dans un milieu éducatif, s'est peu à peu élaborée au sein du CNDP.

Cette réflexion s'est enrichie des multiples travaux menés dans le cadre des regroupements professionnels (éditeurs - constructeurs producteurs audiovisuels - producteurs de logiciels - chercheurs) et des regroupements institutionnels (Ministères - ADI - DGT - CCETT - LA VILLETTE). Elle a évolué, de concert avec les réflexions menées par les éducateurs sur l'utilisation pédagogique de l'audiovisuel et de

-

<sup>1</sup> Cette équipe associe pour le CNDP : Mme LIAUTARD - M. RIGAUX (SCPP), M. PHILIPPOT (CRDP Besançon), M. LEC0UVETTE (DT), Mme DUPIN-CHIZELLE (DP). Elle s'appuie sur l'Inspection Générale des Sciences Naturelles avec M. GOURLAOUEN Doyen, M. DENOUNEN I.G., M. LE VOT et Mme SERRE I.P.R. et sur plusieurs enseignants Mme ESTIVAL, Mlles LEDRAN-MAROLLES, MM. DAUJEAN,-MONCHAMP.

l'informatique, pour aboutir au concept de système interactif d'enseignement.

C'est-à-dire, comment permettre la diversité des approches, la variété des modalités d'utilisation, la maîtrise par l'apprenant de son processus d'apprentissage, le contrôle par l'enseignant des connaissances acquises au regard des technologies existantes, des contraintes matérielles et des coûts, ainsi que de la composante personnelle de chaque usager des systèmes d'enseignement.

Le projet d'un vidéodisque thématique inséré dans un environnement informatique plus ou moins riche, permettait de concrétiser un cas d'espèce.

#### **LES DIFFÉRENTES PHASES DE RÉALISATION DU PROGRAMME AUDIOVISUEL INTERACTIF « LA RESPIRATION »**

#### **1. Analyse préliminaire**

Avec l'entrée massive des nouvelles technologies dans l'éducation, il s'agit d'analyser comment leur utilisation permet d'améliorer l'enseignement dans toutes les disciplines et quels sont les dispositifs à mettre en place.

Le tableau de la situation dressé par la Mission CARRAZ en 1983 a fait apparaître les nombreuses inégalités dans le développement et l'usage des nouvelles technologies et de la télématique dans le système éducatif.

L'équipement massif des collèges et lycées en micro-ordinateurs et magnétoscopes permet aujourd'hui d'envisager de développer des produits particulièrement adaptés à ce nouvel environnement. C'est ainsi que l'implantation dans une centaine d'établissements du secondaire d'ateliers expérimentaux équipés d'un vidéolecteur rend possible la mise en place de systèmes audiovisuels interactifs d'enseignement.

En effet, c'est probablement dans le domaine de la formation et de l'enseignement que l'introduction de la notion d'interactivité remet le plus fortement en cause les habitudes acquises.

Actuellement, les systèmes d'enseignement tentent de proposer des approches diversifiées qui permettent :

- à l'élève d'intervenir sur le cours de sa progression en interrompant la session, en effectuant des retours en arrière, en sollicitant des aides...
- à l'enseignant de suivre cette progression en évaluant les acquis, en définissant d'autres parcours, en instaurant un dialogue...

Dans cette optique, le vidéodisque, à des degrés divers, apparaît comme l'outil de l'interactivité par excellence, car il permet :

- d'accéder facilement à un très grand nombre de documents (images fixes ou animées - documents sonores - tableaux de données graphiques - textes),
- de choisir, de comparer, de traiter ces images,
- de juxtaposer, de rapprocher différentes représentations du réel,
- d'utiliser simultanément l'image, le son et le texte,
- d'être un outil de dialogue enseignant-élèves.

De plus, dans l'ensemble des outils pédagogiques disponibles, le vidéodisque constitue le support multimédia le plus complet.

#### **2. Définition du projet**

Le vidéodisque de Sciences naturelles est conçu d'une part comme une base de données mise à disposition des enseignants et des élèves, d'autre part comme un outil de formation permettant diverses approches d'une notion.

Le thème retenu « LA RESPIRATION » est choisi en raison de :

- 1) l'importance de l'acquisition de cette notion pour l'élève,
- 2) la nécessaire progressivité de l'apprentissage de la notion au cours de l'ensemble du cursus suivi (de la 6e à la terminale),
- 3) de la richesse documentaire existante.

Il est convenu que ce vidéodisque doit pouvoir être utilisé :

- individuellement ou collectivement
- par les enseignants ou les élèves
- en classe ou en CDI

Il doit également permettre des exploitations pédagogiques très diversifiées dans le cadre :

– d'une révision, d'un approfondissement des connaissances,

– d'un rattrapage, d'un soutien, d'une évaluation.

LE BULLETIN DE L'EPI VIDÉODISQUE INTERACTIF « LA RESPIRATION »

Ces diverses exigences ont des répercussions non négligeables sur :

- l'organisation logique du contenu car il doit être accessible rapidement et facilement avec la télécommande du vidéolecteur,
- le choix des images fixes et animées de cette base d'images qui doit être feuilletée et parcourue au gré des enseignants et des élèves,
- le type de données complémentaires (diagrammes tableaux graphiques - commentaires sonores - textes - logiciels) qui doivent être élaborées et gravées sur le vidéodisque pour adapter le contenu au niveau d'enseignement choisi,
- le choix des utilitaires (logiciel de pilotage langage auteur...) qui permettent de développer des applications pédagogiques spécifiques.

C'est donc tous les problèmes liés à la fabrication de ce type de produit que nous allons essayer de répertorier en nous appuyant sur la production du vidéodisque Sciences naturelles « LA RESPIRATION ».

#### **3. Opérations de production et post-production les images**

Pour constituer la base d'images, il a fallu sélectionner parmi les films produits par le CNDP ceux qui permettent d'aborder et faire acquérir la notion envisagée.

Des séquences extraites de 5 films sonores de 8 à 15 min. et de 15 films muets de 5 min., ont été montées et mixées (son et commentaire).

Par ailleurs, une centaine d'images fixes monosémiques provenant de laboratoires de recherche, du CNDP ou d'autres éditeurs, ont été banc-titrées avec de nombreux schémas, graphiques et tableaux de données.

En effet, il fallait stocker sur le vidéodisque une documentation multiforme. C'est-à-dire :

- des images du réel dont l'observation est rendu possible grâce aux techniques de prises de vues utilisées : ralenti-accéléré-image par image-macro ou micro cinématographique ou macro micro photographique, microscopie à balayage électronique, endoscopie...
- des images du réel choisies pour faciliter l'approche de notions ou de concepts.
- des images du réel rendant compte des méthodes expérimentales.
- des documents dont la nature permet de faire appel à des analyses différentes : dessin animé - graphes - données numériques traitements des résultats expérimentaux - textes courts...
- des documents qui dans leur conception même interrogent l'élève.
- des documents dont l'exploitation nécessite soit le maître soit le guide d'un didacticiel associé.

C'est la diversité des sources et surtout celle des supports (filmvidéo-diapositives-tirage papier-imprimés-micro fiches-transparents) qui rend le problème du transfert de ce type d'images particulièrement délicat.

#### **LES TECHNIQUES DE TRANSFERT**

Les opérations de production et de post-production qui conduisent à l'établissement de la bande mère du vidéodisque (pré-mastering), font appel aux différentes techniques de reproduction d'images.

– la saisie directe : les originaux (quelque soit leur nature) sont enregistrées sur bande vidéo 1 pouce au travers d'une caméra vidéo ou d'un analyseur d'images fixes.

Les systèmes actuels de télévision utilisent la synthèse additive qui permet de restituer assez correctement les courbes et fonctions trichromatiques de la vision des couleurs. Mais il est pratiquement impossible de reproduire l'amplitude de la courbe des contrastes des images originales, ce qui conduit à comprimer le contraste général.

Par ailleurs, l'impression subjective du rapport des brillances d'une image est très fortement modifiée, dans le cas du tube TV couleur, par la lumière de l'environnement.

– la saisie indirecte : ce transfert au moyen d'un support film intermédiaire permet de ne prendre en compte que les caractéristiques du film intermédiaire en excluant les divers procédés par lesquels les documents originaux ont été élaborés.

Le transfert doit traiter sans les distordre les trois catégories d'informations suivantes : la reproduction des valeurs, la reproduction des couleurs, la reproduction des détails - afin de rendre la totalité du contraste des images. L'analyse s'effectue à l'aide d'un télécinéma.

Suivant la nature, le nombre, les conditions de production, la destination du produit, chacune de ces techniques de transfert a sa spécificité, le problème à résoudre étant la différence de rendu entre les images de saisie directe et celle provenant de la saisie indirecte.

En ce qui concerne le vidéodisque de Sciences naturelles, l'option choisie a été celle de la saisie indirecte à partir des internégatifs des documents originaux. La meilleure qualité de reproduction a été obtenue au prix d'un étalonnage plan par plan pour les séquences ou vues par vues pour les images fixes, au moment du report sur bande vidéo 1 pouce à l'aide du télécinéma.

#### **LA BANDE MÉRE**

La bande mère est la préfiguration du vidéodisque. Cette bande vidéo 1 pouce est remise à l'industriel responsable du pressage (dans ce cas précis la société PHILIPS-PORTENSEIGNE).

Au préalable, il est nécessaire de remplir un bordereau répertoriant très précisément tous les éléments composants le vidéodisque chaque élément y occupera un emplacement précis repéré par son timecode SMPTE. Une simple conversion du code SMPTE permet d'obtenir l'adresse de chaque élément d'image sur le disque.

#### **ORGANISATION DES IMAGES**

Il faut distinguer l'organisation physique des images de l'organisation logique.

En effet, l'organisation physique correspond au montage image de la bande mère où est assemblée une suite de séquences animées et d'images fixes associées ou non à des sons et des commentaires. Tandis que l'organisation logique est solidaire des modalités d'accès proposées aux usagers.

Si on choisit, comme nous l'avons fait, de proposer aux utilisateurs plusieurs façons d'explorer le contenu du vidéodisque telles que la lecture linéaire, le feuilletage ou la navigation au gré des intéressés, il faut travailler plus particulièrement la bande image afin de limiter les agressions visuelles pouvant se produire à la suite d'assemblages malencontreux des éléments disponibles.

E. DUPIN-CHIZELLE, G. LECOUVETTE LE BULLETIN DE L'EPI

Mais c'est l'organisation logique des images qui transforme le vidéodisque en base de données permettant l'exploitation de son contenu soit en mode manuel (télécommande) soit en mode programmé (microordinateur, micro-serveur, serveur télématique). Pour cela, on utilise la possibilité offerte par le vidéodisque d'identifier chaque image par un numéro d'adresse permettant un découpage fonctionnel en chapitres. On peut avoir jusqu'à 79 chapitres dont les numéros seront codés dans le disque.

Il faut savoir qu'un chapitre peut être constitué d'une séquence animée, de plusieurs séquences animées se succédant ou entrecoupées d'images fixes, d'un lot d'images fixes.

De plus la possibilité d'enregistrer un code (stop code) dans l'image donnant l'ordre au vidéolecteur de s'arrêter automatiquement, permet de présenter aux utilisateurs un menu, une série de questions, une information temporisée, instaurant par là même, les prémices d'un dialogue, d'une interaction avec l'usager.

C'est ce qui nous a conduit à élaborer plus de 180 écrans de communication pour piloter les enseignants et les élèves au travers du vidéodisque.

#### **À TITRE D'EXEMPLE : L'ORGANISATION LOGIQUE DU VIDÉODISQUE « LA RESPIRATION »**

Cette organisation des images a permis d'envisager 3 entrées différenciées :

- une recherche par arborescence structurée sur la classification systématique
- une visualisation séquentielle des données illustrant une notion un accès direct à chacun des documents repéré par son numéro de chapitrage.

La première entrée illustre une recherche séquentielle des documents selon la classification systématique des êtres vivants. Ceux-ci ont été organisés suivant 3 grandes classes : les vertébrés - les invertébrés - les autres êtres vivants. Chacune de ces classes est ellemême structurée en sous-classes telles que Mammifères - Batraciens - Poissons - Arthropodes - Mollusques - Annélides - Végétaux unicellulaires - Protozoaires, elles-mêmes regroupées en familles : les primates,

LE BULLETIN DE L'EPI VIDÉODISQUE INTERACTIF « LA RESPIRATION »

les carnivores, les insectivores, les rongeurs, les batraciens, les poissons, les insectes, les crustacés, les mollusques, les annélides, les végétaux unicellulaires, les protozoaires.

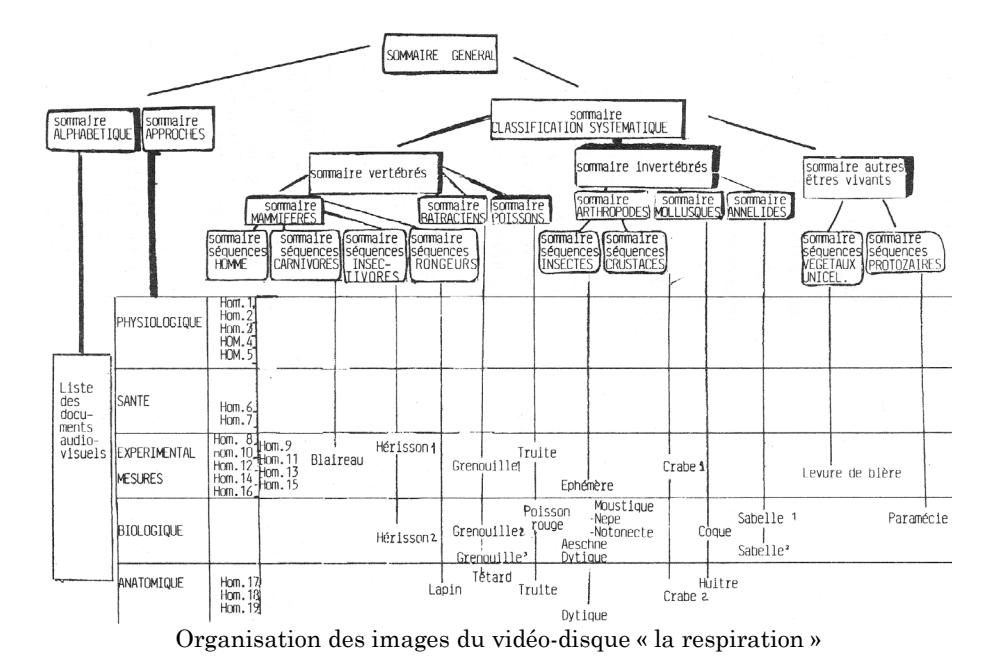

L'utilisateur est ainsi guidé dans sa consultation de type arborescent par des écrans qui lui présentent des menus dans lesquels il fait un choix parmi les rubriques lui permettant d'accéder au document repéré.

L'utilisateur passe par 5 écrans au maximum avant d'atteindre l'information recherchée. A la fin de la visualisation, il a la possibilité soit de revoir le document, soit de passer au suivant dans la même branche, soit de revenir au noeud de classification pour emprunter une autre branche de l'arborescence.

La deuxième entrée, permet une recherche des documents suivant l'approche de la fonction qu'ils illustrent.

E. DUPIN-CHIZELLE, G. LECOUVETTE LE BULLETIN DE L'EPI On a ainsi distingué 5 approches : biologique, physiologique, santé, expérimentale et mesures, anatomique. Chacune d'elle est de plus abordée selon une dominante qui caractérise chaque séquence d'images. Face au menu d'une approche, il est possible de programmer avec la télécommande (ou le micro-ordinateur) les différents documents proposés et repérés par le n° de chapitre. Dans un second temps, une recherche lexicale limitée à 100 mots est possible.

Enfin un sommaire alphabétique des documents audiovisuels, dont chacun est caractérisé par son n° de chapitre, permet un accès direct.

> Évelyne DUPIN-CHIZELLE, Guy LECOUVETTE du C.N.D.P.